# 342BSE ةيساسألا ةطحملا لوح ةعئاش ةلئسأ 342BSM و  $\overline{\phantom{a}}$

# المحتويات

المقدمة أين يمكنني تنزيل أحدث البرامج؟ كيف يمكنني إدارة المحطة الأساسية؟ كيف يمكنني إسترداد كلمات المرور المنسية أو تذكر إعدادات المصنع الافتراضية على المحطة الأساسية؟ لماذا لا يمكنني الاستعراض أو إستخدام برنامج Telnet إلى المحطة الأساسية في عنوانه الخارجي؟ لماذا لا تقبل المحطة الأساسية التغييرات التي تم تعيينها من خلال المستعرض؟ كيف يستطيع أنا أعثر على خارجي أو حركي مضيف تشكيل بروتوكول (DHCP (عنوان من قاعدة محطة؟ لماذا مصباح الوضعية الوسطى يومض دائما صفراء أو كهرمانية؟ كم زبون يمكنني ربطه بالمحطة الرئيسية؟ هل منفذ الإيثرنت الخاص بالمحطة الأساسية بسرعة 100/10 ميجابت في الثانية؟ أين يمكنني العثور على جدول اقتران التردد اللاسلكي (RF)؟ هل يمكنني إعداد عنوان MAC أو عوامل تصفية الاقتران؟ لماذا لا يرن مودم المحطة الأساسية لدي عند الطلب؟ هل يدعم مودم المحطة الأساسية الإصدار .90V كميزة قياسية؟ هل يمكنني تغيير عنوان IP الداخلي (192.168.200.1) و/أو تجمع عناوين 192.168.200.2-101) DHCP (للمحطة الأساسية؟ كم من الوقت يتم إستئجار DHCP من المحطة الأساسية؟ ما هو نوع المصادقة للمحطة الأساسية والعميل باستخدام BSCU؟ هل تدعم المحطة الأساسية وعميل BSCU تشفير 40 WEP بت؟ هل يمكنني التجول بين المحطات الأساسية؟ هل يمكن لمحطة أساسية الاقتران بجسر مجموعة عمل؟ هل يمكنني إستخدام عناوين IP الثابتة على العملاء اللاسلكيين والسلكيين؟ نسيت مفتاح WEP الذي تم إعداده على بعض العملاء والمحطات الأساسية. هل يمكنني إستخدام نفس مفتاح WEP لعميل جديد دون تخطي كافة مفاتيح WEP العاملة؟ في BSCU، ماذا يحدث إذا تم إدخال مفتاح ASCII WEP أو WEP سداسي عشر بعدد أقل من 13 و 26 حرف على التوالي؟ في BSCU، إذا قمت بتغيير إعدادات المحطة الأساسية، SSID على سبيل المثال، هل سيتم قطع اتصال العميل؟ ما هو النطاق النموذجي للمحطة الأساسية؟ معلومات ذات صلة

# المقدمة

يقدم هذا المستند إجابات عن الأسئلة المتداولة (FAQ (حول طرز المحطة الأساسية، 342BSE و 342BSM.

راجع [اصطلاحات تلميحات Cisco التقنية للحصول على مزيد من المعلومات حول اصطلاحات المستندات.](http://www.cisco.com/en/US/tech/tk801/tk36/technologies_tech_note09186a0080121ac5.shtml)

# س. أين يمكنني تنزيل أحدث البرامج؟

A. الإصدار 8.81 من البرنامج الثابت هو أحدث وأخير إصدار للبرامج التي تم إصدارها لمنتجات المحطة الأساسية 340 Aironet. وقد وصل طرازا محطتي القاعدة (342BSM-AIR و 342BSE-AIR (إلى نهاية حياتهما. للحصول على معلومات إضافية، راجع إعلانات نهاية العمر هذه:

- [نشرة المنتج رقم 1422 إعلان نهاية العمر لمنتج Aironet Cisco](http://www.cisco.com/warp/public/cc/pd/witc/ao350ap/prodlit/1422_pp.htm)
- [نشرة المنتج رقم 1570 إعلان نهاية العمر الافتراضي لنقطة الوصول من السلسلة 350 Series مع حقيبة](http://www.cisco.com/en/US/products/hw/wireless/ps458/prod_eol_notices_list.html) [بلاستيكية](http://www.cisco.com/en/US/products/hw/wireless/ps458/prod_eol_notices_list.html)

## س. كيف يمكنني إدارة المحطة الأساسية؟

أ. لا تحتوي المحطة الأساسية على موصل وحدة تحكم. قم بتكوين المحطة الأساسية باستخدام أحد الخيارات التالية:

- في حالة تثبيت الأداة المساعدة لعميل المحطة الأساسية (BSCU) وحالة اتصال المحطة الأساسية (BSCs) في العميل اللاسلكي، قم بتشغيل BSCU وتشكيل المحطة الأساسية.
	- اكتب http://192.168.200.1 في متصفح الويب الخاص بك. تم تكوين المحطة الأساسية بالفعل باستخدام عنوان IP هذا. بمجرد إدخال هذه المعلومات في المستعرض، تقوم بإنشاء اتصال مع المحطة الأساسية.
		- Telnet إلى عنوان 192.168.200.1 IP.

### س. كيف يمكنني إسترداد كلمات المرور المنسية أو تذكر إعدادات المصنع الافتراضية على المحطة الأساسية؟

أ. بما أنه لا يوجد إعداد لكلمة المرور، يجب إعادة ضبط المحطة الأساسية إلى إعدادات المصنع الافتراضية. لإعادة ضبط الوحدة إلى الحالة الافتراضية "خارج المربع"، انتقل إلى الثقب واضغط على زر **إعادة ضبط** لمدة ثانيتين.

# س. لماذا لا يمكنني التصفح أو إستخدام Telnet إلى المحطة الأساسية في عنوانها الخارجي؟

ألف - صممت المحطة الأساسية لمنع إتصالات برنامج Telnet أو المستعرض لأسباب أمنية. على الرغم من أنه لا يمكنك الاتصال بعنوان IP، إلا أنه يمكنك إستخدام الأمر ping للتحقق من أن المحطة الأساسية نشطة على الشبكة. يمكنك إستعراض الويب أو Telnet إلى عنوان IP الداخلي للمحطة الأساسية، .192.168.200.1

## س. لماذا لا تقبل المحطة الأساسية التغييرات التي تم تعيينها من خلال المستعرض؟

أ. عند تكوين باستخدام http://192.168.200.1، يجب الضغط على Enter بعد تعيين كل معلمة.

### س. كيف يستطيع أنا أعثر على خارجي أو حركي مضيف تشكيل بروتوكول (DHCP (عنوان من قاعدة محطة؟

أ. يمكنك إستخدام واجهة الويب لتحديد موقع عنوان IP الخارجي أو DHCP في أسفل الصفحة الرئيسية للمحطة الأساسية أو داخل قائمة **محفوظات السجل والتنبيه**.

# السؤال. لماذا مصباح "الحالة الوسطى" يومض دائما الأصفر أو الآمبر؟

أ. تعمل المحطة الأساسية بمعرف مجموعة الخدمة الافتراضي (SSID (و/أو إعدادات التشفير. يؤدي تغيير إعداد SSID و/أو التشفير إلى تغيير مؤشر الحالة إلى لون أعمى أو أخضر صلب.

## كم عدد العملاء الذين يمكنني ربطهم بالمحطة الرئيسية؟

ج . يمثل الرقم 253 الحد الأقصى لعدد العملاء الذين يمكنك ربطهم بمحطة أساسية. يمكنك إستئجار 100 عنوان IP من خادم DHCP الخاص بالمحطة الأساسية. يجب أن يستخدم العملاء الإضافيون عناوين IP الثابتة بين 192.168.200.102 و .254

## س. هل منفذ الإيثرنت الخاص بالمحطة الأساسية بسرعة 100/10 ميجابت في الثانية؟

أ. يبلغ منفذ إيثرنت الخاص بالمحطة الأساسية 10 ميجابت في الثانية.

# س. أين يمكنني العثور على جدول اقتران التردد اللاسلكي (RF)؟

ألف - لم يحتفظ بجدول اقتران محطة أساسية. ومع ذلك، يمكنك التحقق من الاقتران عن طريق عرض قائمة **محفوظات السجل والتنبيه** من الصفحة الرئيسية للمحطة الأساسية او من القائمة الموجودة في وحدة التحكم في الإرسال (BSCU).

## س. هل يمكنني إعداد عنوان MAC أو عوامل تصفية الاقتران؟

أ. لا. التصفية غير متوفرة في المحطة الأساسية.

#### س. لماذا لا يرن مودم المحطة الأساسية عند الطلب؟

ألف - لا يوجد في المحطة الأساسية مكبر صوت مودم. يمكنك التحقق من حالة الطلب والنتائج من الأداة المساعدة للعميل من خلال الوصول إلى حالة اتصال المحطة الأساسية أو من خلال الوصول إلى محفوظات السجل والتنبيه للمحطة الأساسية. يتم الوصول إلى هذه العناصر من خلال إرتباط أو من قائمة، وفقا لكيفية إتصالك بالمحطة الأساسية.

#### س. هل يدعم مودم المحطة الأساسية مودم .90V؟

ج. نعم.

س. يستطيع أنا غيرت العنوان داخلي (192.168.200.1) و/أو ال DHCP عنوان بركة (101-192.168.200.2) من القاعدة محطة؟

أ. لا.

### س. كم من الوقت يتم إستئجار DHCP من المحطة الأساسية؟

أ. في يوم من الأيام.

#### س. ما هو نوع المصادقة للمحطة الأساسية والعميل مع BSCU؟

أ. تم ترميزه بشكل ثابت لفتح المصادقة ولا يمكن تغييره.

### س. هل تدعم المحطة الأساسية وعميل BSCU تشفير 40 WEP بت؟

أ. لا، فهم يدعمون تشفير 128- WEPبت فقط أو بدون تشفير.

#### س. هل يمكنني التجول بين المحطات الأساسية؟

ج. نعم. يمكن أن يربط كل من جسر مجموعة العمل ومحطة أساسية مع بعضهما البعض.

## س. هل يمكن لمحطة أساسية أن ترتبط بجسر مجموعة عمل؟

ج. نعم. يمكن أن يربط كل من جسر مجموعة العمل ومحطة أساسية مع بعضهما البعض.

# س. هل يمكنني إستخدام عناوين IP الثابتة على العملاء اللاسلكيين والسلكيين؟

ج. نعم. أنت يستطيع استعملت عنوان ساكن إستاتيكي في ال 192.168.200.102 إلى 192.168.200.254 مدى.

#### س. نسيت مفتاح WEP الذي تم إعداده على بعض العملاء والمحطات الأساسية. هل يمكنني إستخدام نفس مفتاح WEP لعميل جديد دون تخطي كافة مفاتيح WEP العاملة؟

ج. نعم. يمكنك مضاعفة مفتاح WEP بدون فك تشفيره باستخدام BSCU على عميل WEP الذي تم تمكينه. لمضاعفة مفتاح WEP:

- حدد خيارات > تثبيت كمبيوتر إضافي > حفظ على محرك الأقراص المرنة من قائمة العميل بمفتاح WEP .1 المرغوب.
	- .2 احفظ ملف التكوين على قرص مرن.
- 3. حدد عملاء > Edit Client Properties (تحرير خصائص العميل) > Load (تحميل) من محرك الأقراص المرنة من القائمة الموجودة على وحدة التحكم في الإرسال (BSCU (الخاصة بالعميل الجديد.
	- .4 حدد ملف التكوين من القرص المرن.

### س. في BSCU، ماذا يحدث إذا تم إدخال مفتاح ASCII WEP أو WEP سداسي عشر بعدد أقل من 13 و 26 حرف على التوالي؟

أ. يحتوي مفتاح WEP على دالة حرف فارغ افتراضية (00 سداسي عشر) للحفاظ على 13 و 26 حرف لمفاتيح WEP من فئة 40 بت و 128 بت.

### س. في BSCU، إذا غيرت إعدادات المحطة الأساسية، SSID على سبيل المثال، هل سيتم فصل الزبون؟

أ. رقم BSCU يغير إعدادات العميل وفقا لذلك. ومع ذلك، قد يكون العملاء الآخرون غير مرتبطين بناء على المعلمة التي تم تغييرها.

#### س. ما هو النطاق النموذجي لمحطة قاعدية؟

#### نطاقات المحطة الأساسية

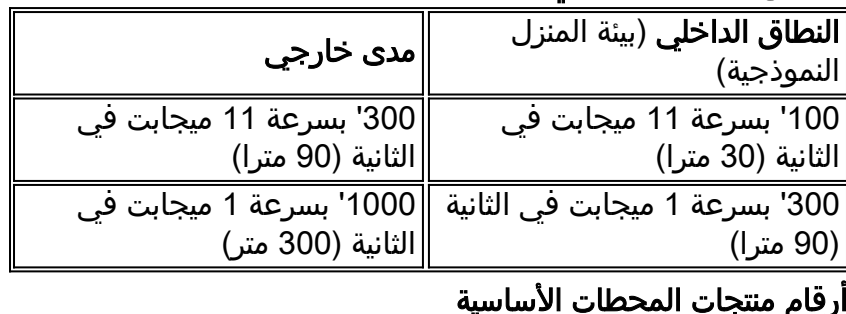

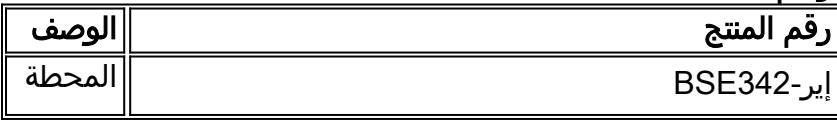

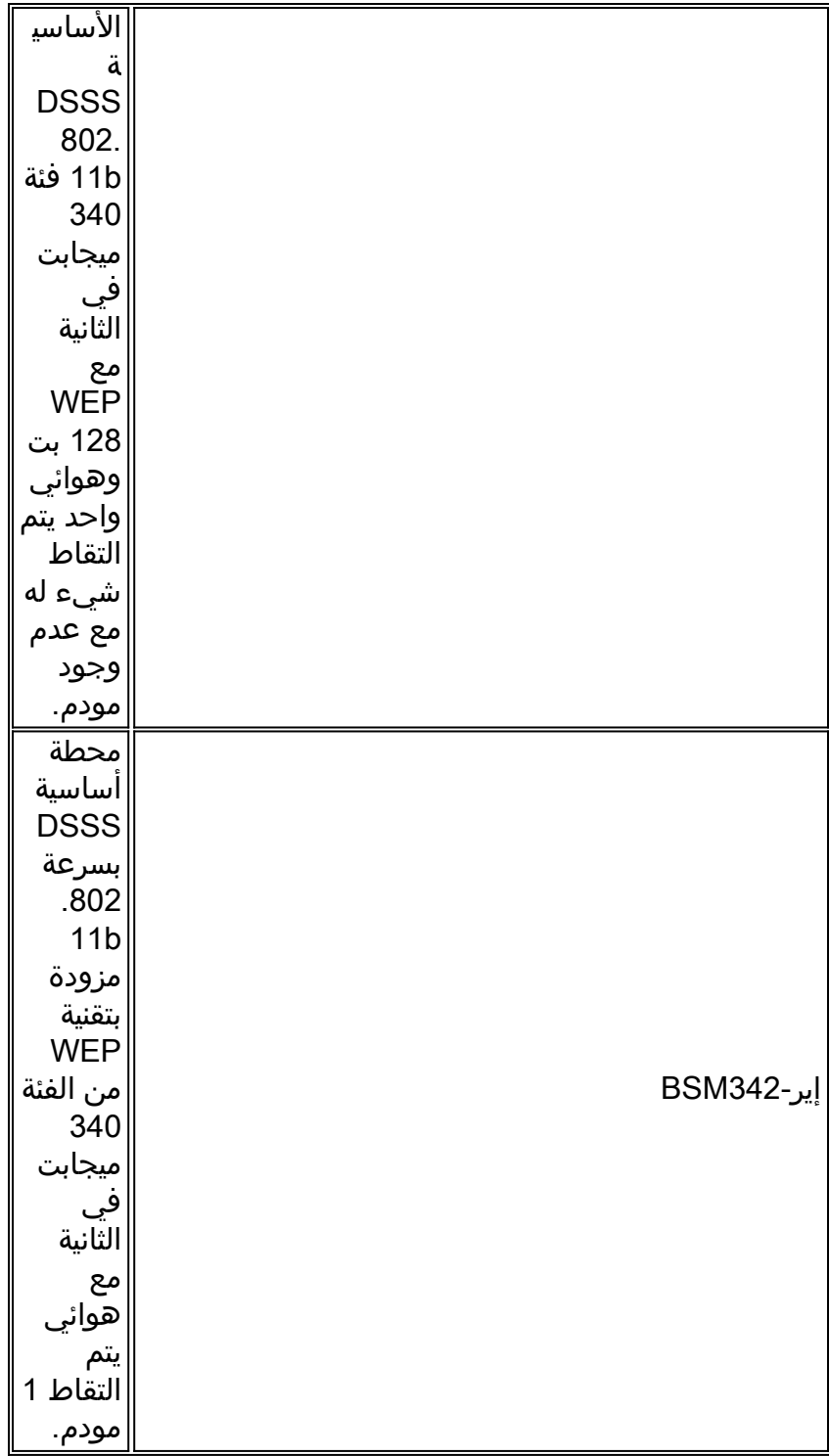

# معلومات ذات صلة

- <u>صفحة دعم الشبكة المحلية اللاسلكية من السلسلة 340 Cisco Aironet و 350 Series</u>
	- [صفحة دعم شبكة LAN اللاسلكية](http://www.cisco.com/en/US/tech/tk722/tk809/tsd_technology_support_protocol_home.html?referring_site=bodynav)
	- [الدعم التقني والمستندات Systems Cisco](http://www.cisco.com/cisco/web/support/index.html?referring_site=bodynav)

ةمجرتلا هذه لوح

ةي الآلال تاين تان تان تان ان الماساب دنت الأمانية عام الثانية التالية تم ملابات أولان أعيمته من معت $\cup$  معدد عامل من من ميدة تاريما $\cup$ والم ميدين في عيمرية أن على مي امك ققيقا الأفال المعان المعالم في الأقال في الأفاق التي توكير المالم الما Cisco يلخت .فرتحم مجرتم اهمدقي يتلا ةيفارتحالا ةمجرتلا عم لاحلا وه ىل| اًمئاد عوجرلاب يصوُتو تامجرتلl مذه ققد نع امتيلوئسم Systems ارامستناء انالانهاني إنهاني للسابلة طربة متوقيا.